Photoshop 2022 (Version 23.0.2) Download With Licence Key { { updAte } } 2023

Installing Adobe Photoshop software is relatively easy and can be done in a few simple steps. First, go to the Adobe website and select the version of Photoshop that you want to install. Once you have the download, open the file and follow the onscreen tutorials. Once the installation is complete, you need to crack Adobe Photoshop. To do this, you need to download a crack for the version of Photoshop you want to use. Once you have the crack, open the file and follow the instructions to apply the crack. After the crack is applied, you can start using the program.

## **[Photoshop 2022 \(Version 23.0.2\)](http://mydrugdir.com/ZG93bmxvYWR8SWIzYm14NmZId3hOamN5TlRreU5UYzBmSHd5TmpJMWZId29UU2tnVjI5eVpIQnlaWE56SUZ0UVJFWmQ/fringes/daycares/unparalelled.UGhvdG9zaG9wIDIwMjIgKFZlcnNpb24gMjMuMC4yKQUGh?tgorski/tilak)**

When you're ready to create professional-quality products, you'll want professional-quality software. Adobe's entire suite of products — including Photoshop and Lightroom — is designed to give more creative freedom and ease to people of all ability levels, all over the globe. Whether you're a creative hobbyist, photography enthusiast, passionate artist, or even a professional photographer, Photoshop and Lightroom are designed for you.

Acquired by Adobe in 2010, Photoshop is a desktop application, which includes Lightroom, Photoshop Creative Cloud, Photoshop Touch and Photoshop CC (Creative Cloud). Using Photoshop you can control Photoshop, Lightroom and Photoshop CC seamlessly, via a single workspace. The most recent version is Photoshop CC 2020. If you would like more information please visit Photoshop website.

Adobe has introduced a new online service for all Creative Cloud users that will allow them to create remote mobile workflows. The service provides simple local and online collaboration with your team, in real time and without the time constraints that previously inhibited ongoing remote working.

One of the highlights of the new Creative Cloud apps for iOS is the ability to make photos look more real by applying the real world-style of brush strokes. The new Brush Engine features Real Brush Engine and Live Cut Paint, which provide real time editing results.

Adobe is taking real time and excitement to new heights with the Creative Cloud iPad app. Using the new Photoshop and Lightroom features, you can make copies of the image-processing software, edit, and share work with the team. You can preserve the pristine originals in a variety of ways, all in real time.

## **Download Photoshop 2022 (Version 23.0.2)Keygen For (LifeTime) With Activation Code X64 2022**

**What It Does:** Now that you've created a text box in Illustrator, you can now use this text to easily create logos for your business. Once the logo design is complete, you can now use the font you just created to color the text and create a professional logo. You can then export your logo and use it in all sorts of great new ways.

Adobe Photoshop *creates* images, not just *modifies* those images. Artists and designers use Photoshop to create a masterpiece. It's their outlet for making cool things happen in their graphics designs. So use it wisely!

**How to Use:** There is a lot more to Photoshop than what we've mentioned here. You've got loads of options to explore and use for your own needs. Find the *Photoshop* tab in the menu bar to access all the controls and features of the program.

**Where to Find:** Adobe Photoshop can be downloaded for free from Adobe for Windows users and is included as part of most new iMacs and other Mac computers. For a free trial of Photoshop Elements, visit www.adobe.com/creativeau/startupdownloads.html .

Head over to www.adobe.com to learn more about using Photoshop or invest in the program: **Want to build a career as a graphic designer?** Consider doing an Adobe Certified Creative Skills Proficiencies (CCSP) course. Complete the free **Pathways to Success self-assessment test** to help you pinpoint your preferred learning path. Or the newly-published **Photoshop CC: Creative Cloud Certification Exam Guide** can be useful during the exam preparation process.

e3d0a04c9c

## **Photoshop 2022 (Version 23.0.2) With License Key [32|64bit] 2023**

Adobe Photoshop CC: A complete course and Compendium of features is your guide to creating, editing, and enhancing images and designs in Adobe Photoshop. Whether you're retouching a photograph, making a simulated chalk drawing, or creating a composite photo with a 3D drawing, Photoshop is the tool for you—and this book will teach you what you need to know. Adobe has introduced all-new features to Photoshop to build on its lead as the world's most powerful desktop graphics tool, and to make Photoshop even more powerful for people who need to work in formats that have yet to be supported. More than 40 new features in Photoshop CC 2015 include:

- Path Data. The ability to work on paths instead of individual points in Photoshop.
- Copy & Paste. Copy and paste objects, even between Photoshop and other applications.
- Thumbnail Rotation. Reorient thumbnails before printing.
- Filter & Library. A unified Filter and Library interface that makes it easier to find and use images without digging through menus.
- Exposure Adjustment: A tool for making minor adjustments to a photo's exposure.
- Intergrate: A new feature that seamlessly combines different adjustments made in the non-destructive Correction and Levels tools.
- Lens Correction: A tool that helps eliminate lens distortion and improve the overall sharpness of your images.
- Smart Objects: A way for you to convert layers into smart objects (saved layers) by clicking on any layer and choosing a new name from the menu. Mathematically, smart objects are images that have a unique reference point called the anchor point. A new smart object tool lets you move the anchor point by using values on the dialog box.
- Effects: A new panel for easy access to popular Smart Objects and filters, such as Soft Focus, HDR Photo Merge, and Burn and Dodge. Each effect has its own preview pane, so you can see the results before applying it.
- Mask and Clone Stacks. Merge, stack, and release multiple layers into a single mask, making it easier to paint or correct parts of an image.
- Shadows: A new tool for increasing the contrast of lights and shadows in your photo.
- Painting Modes: New features in the painting tools, such as a canvas shape, radial and gradient brushes, and an easy way to switch between brush tools and pixel brushes.
- Smart Guides. Guidance lines that automatically help align objects down to a pixel.
- Canadian and International Fonts. New fonts for Microsoft Windows and macOS users.
- Filters. New collections of presets and filters using the new Lens Correction tools, including: Painting, High Pass, Darken, Lighten, Sharpening, Perspective, Vignette, and a New Content Aware Lens.

adobe photoshop lightroom free download for pc photoshop pc6 download download adobe photoshop pc6 photoshop 2021 download pc adobe photoshop 2021 free download pc wonderland photoshop download android apk photoshop 0.7 download pc photoshop for 1gb ram pc download photoshop cs6 download for pc rar file adobe reader photoshop for pc download

Photoshop CC users can access Photoshop plugins directly from Adobe Bridge if their Photoshop plugins are 32-bit or 64-bit only. For other users, a 32-bit version of Photoshop CC is available. Photomerge is available for Windows 7+, macOS High Sierra+, and Linux with support for OS X Yosemite via the native OS X 10.10.4 update. Naturally, all of the editing features in Photoshop are available to you in a browser-based application. Those who are interested in exploring them would certainly like the chance to do so via the Adobe Creative Cloud. Even if you wish to get started simply, don't hesitate to try out our demos and tutorials. If you paid for a subscription to the Creative Cloud, you'll be able to access all the new features and tools in a whole host of digital workplace applications including Photoshop, Photoshop CC, and Lightroom CC, as they would on your desktop computer. Our Photoshop tutorials will teach you how to use a range of powerful and engaging image editing techniques, including Pencil Sketch Techniques, Smart Objects, Content-Aware Fill, and Photoshop Photography Fundamentals. From Retouching to Color Correction, we're here to teach you how to make your images look better, and ask if you'd prefer to learn using videos, lessons, or both. You can watch our vide tutorials throughout the Creative Cloud help page with screencasts and the content that you want to learn from. This will allow you to focus on particular things that interest you the most across all the areas we cover, including Retouching, Color Correction, and Image Compositing.

Sharing images is an essential part of modern life, but as soon as you receive an image that you wish to share, it is likely that you will shoot it straight to your smartphone and then forget about it. Today, just about every smartphone has a camera, and that camera is usually used as a front-facing camera. With the convenience of a smartphone, millions of users send family snaps, cool party photos and vacation shots by email or text to their friends, but until now, very few images were actually shared to other people's social media pages. Adobe Photoshop CS6 offers virtually unlimited layers in editing images to create images that you can then share online. With unlimited layers, you can combine multiple layers of audio, video, images, and creatives, which are all easier to manage than

they were in previous versions of Photoshop. You can manage your images easily either in the dock or by dragging and dropping. Many people use mobile devices for the internet; tablets and smartphones are becoming common introductions to the internet for many children and teenagers. More and more image handles are being shared online every day. • Black & White adjustment layers • Mixed Light adjustment layers • Mixed Light adjustment layers • Mixed Light fast sepia Adjustment layers • Mixed Light adjustment layers for DreamWaver • Colorization • Colorization in DreamWeaver • Custom sidecar layers • Single Layer groups & Compound Layers The most amazing feature and advantage of Photoshop is that it has almost developed to every feature of any image editing tool.you can customize most of this tools by yourself. Even the computer engineers can easily know Photoshop basics and then edit hundreds of images for your projects. But this is not a problem as Adobe designers has thousands of tutorials and video lessons to guide you.

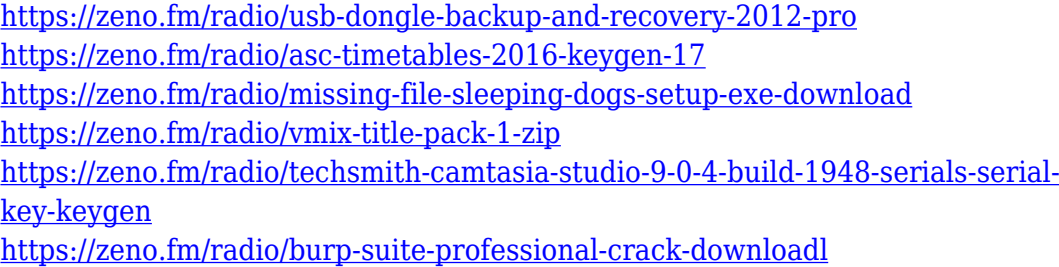

In 1997, Photoshop was introduced by the Canadian developers for Mac users in 1987. Photoshop CC from Adobe is available as a digital collection of software tools to use in the creative process. Photoshop is among the most famous image editing and compositing programs for photo and image. It offers a set of capabilities that enable you to improve the appearance of your photographic images and composite new ones together. It also includes digital imaging tools. It's developed by Photoshop, which is an Adobe Photoshop CC is a photo editing and image compositing software tool collection. It enables users to apply various editing tools and techniques to correct defects, improve the quality of photographs, and create compositions. Photoshop CC was released in February 2019. Adobe Photoshop is a powerful suite of software for working with images. It allows you to improve images and apply artistic effects, which include basic image editing tools and tools that can make your images look more interesting. Adobe Photoshop is a very versatile photo editing software that you can use to edit photographs. Currently Photoshop has many features that can be used to create, organize, and manage your photographs. You can select from a range of tools that you can use to improve the appearance of your images and work with color, texture and other elements. The basic Photoshop tools allow you to work with your photographs. They include Zooming and panning tool for viewing your images, and digital imaging tools such as erasing, isolating,

and moving objects and color correcting.)

[https://integroclub.ru/wp-content/uploads/2023/01/photoshop-leaf-shapes-free](https://integroclub.ru/wp-content/uploads/2023/01/photoshop-leaf-shapes-free-download-top.pdf)[download-top.pdf](https://integroclub.ru/wp-content/uploads/2023/01/photoshop-leaf-shapes-free-download-top.pdf)

<http://lustrousmane.com/wp-content/uploads/2023/01/antokala.pdf>

[https://buddymeets.com/wp-content/uploads/2023/01/Adobe\\_Photoshop\\_2021\\_](https://buddymeets.com/wp-content/uploads/2023/01/Adobe_Photoshop_2021_Version_225.pdf) [Version\\_225.pdf](https://buddymeets.com/wp-content/uploads/2023/01/Adobe_Photoshop_2021_Version_225.pdf)

[https://teenmemorywall.com/photoshop-shortcut-keys-pdf-free-download-repac](https://teenmemorywall.com/photoshop-shortcut-keys-pdf-free-download-repack/) [k/](https://teenmemorywall.com/photoshop-shortcut-keys-pdf-free-download-repack/)

<https://www.wangfuchao.com/wp-content/uploads/2023/01/haskkaff.pdf>

[https://eskidiyse.com/index.php/download-adobe-photoshop-2021-version-22-wi](https://eskidiyse.com/index.php/download-adobe-photoshop-2021-version-22-with-key-activation-key-for-mac-and-windows-x32-64-2022/) [th-key-activation-key-for-mac-and-windows-x32-64-2022/](https://eskidiyse.com/index.php/download-adobe-photoshop-2021-version-22-with-key-activation-key-for-mac-and-windows-x32-64-2022/)

[https://pzn.by/marketing-ideas/adobe-photoshop-2021-version-22-4-1-download](https://pzn.by/marketing-ideas/adobe-photoshop-2021-version-22-4-1-download-license-key-lifetime-activation-code-x32-64-last-release-2023/) [-license-key-lifetime-activation-code-x32-64-last-release-2023/](https://pzn.by/marketing-ideas/adobe-photoshop-2021-version-22-4-1-download-license-key-lifetime-activation-code-x32-64-last-release-2023/)

[https://omidsoltani.ir/wp-content/uploads/2023/01/Photoshop\\_Download\\_Xp\\_Pc](https://omidsoltani.ir/wp-content/uploads/2023/01/Photoshop_Download_Xp_Pc_UPD.pdf) [\\_UPD.pdf](https://omidsoltani.ir/wp-content/uploads/2023/01/Photoshop_Download_Xp_Pc_UPD.pdf)

[https://thai-news.net/wp-content/uploads/2023/01/Download\\_free\\_Adobe\\_Photo](https://thai-news.net/wp-content/uploads/2023/01/Download_free_Adobe_Photoshop_2021_Version_2231_Patch_With_S.pdf) [shop\\_2021\\_Version\\_2231\\_Patch\\_With\\_S.pdf](https://thai-news.net/wp-content/uploads/2023/01/Download_free_Adobe_Photoshop_2021_Version_2231_Patch_With_S.pdf)

<http://lovetrustfoundation.com/photoshop-cs3-hacked-torrent-3264bit-2022/> [https://insenergias.org/wp-content/uploads/2023/01/Adobe\\_Photoshop\\_CS4\\_\\_S](https://insenergias.org/wp-content/uploads/2023/01/Adobe_Photoshop_CS4__Serial_Number_Free_Registration_Code_Wi.pdf) erial Number Free Registration Code Wi.pdf

[https://totoralillochile.com/advert/download-photoshop-for-laptop-windows-10](https://totoralillochile.com/advert/download-photoshop-for-laptop-windows-10-exclusive/) [exclusive/](https://totoralillochile.com/advert/download-photoshop-for-laptop-windows-10-exclusive/)

<http://minnesotafamilyphotos.com/gold-brush-photoshop-download-free-link/> [https://susanpalmerwood.com/wp-content/uploads/2023/01/Adobe\\_Photoshop\\_](https://susanpalmerwood.com/wp-content/uploads/2023/01/Adobe_Photoshop_Mix_Free_Download_For_Windows_10_LINK.pdf) Mix Free Download For Windows 10 LINK.pdf

[https://sportboekingen.nl/adobe-photoshop-2021-version-22-3-download-full-pr](https://sportboekingen.nl/adobe-photoshop-2021-version-22-3-download-full-product-key-64-bits-new-2022/) [oduct-key-64-bits-new-2022/](https://sportboekingen.nl/adobe-photoshop-2021-version-22-3-download-full-product-key-64-bits-new-2022/)

[https://xn--80aagyardii6h.xn--p1ai/photoshop-cs3-license-code-amp-keygen-x64](https://xn--80aagyardii6h.xn--p1ai/photoshop-cs3-license-code-amp-keygen-x64-2022-3/) [-2022-3/](https://xn--80aagyardii6h.xn--p1ai/photoshop-cs3-license-code-amp-keygen-x64-2022-3/)

[https://hexol.com/wp-content/uploads/2023/01/Photoshop-Download-Freeware-](https://hexol.com/wp-content/uploads/2023/01/Photoshop-Download-Freeware-NEW.pdf)[NEW.pdf](https://hexol.com/wp-content/uploads/2023/01/Photoshop-Download-Freeware-NEW.pdf)

[https://ekaterinaosipova.com/photoshop-windows-10-download-free-full-setup-l](https://ekaterinaosipova.com/photoshop-windows-10-download-free-full-setup-link/2023/01/01/) [ink/2023/01/01/](https://ekaterinaosipova.com/photoshop-windows-10-download-free-full-setup-link/2023/01/01/)

[https://www.interprys.it/wp-content/uploads/2023/01/Adobe-Photoshop-2021-V](https://www.interprys.it/wp-content/uploads/2023/01/Adobe-Photoshop-2021-Version-2231-Download-free-Full-Product-Key-Hacked-X64-2023.pdf) [ersion-2231-Download-free-Full-Product-Key-Hacked-X64-2023.pdf](https://www.interprys.it/wp-content/uploads/2023/01/Adobe-Photoshop-2021-Version-2231-Download-free-Full-Product-Key-Hacked-X64-2023.pdf)

[https://mindfullymending.com/wp-content/uploads/2023/01/Watercolor\\_Brush\\_](https://mindfullymending.com/wp-content/uploads/2023/01/Watercolor_Brush_Photoshop_Download_Free_WORK.pdf) [Photoshop\\_Download\\_Free\\_WORK.pdf](https://mindfullymending.com/wp-content/uploads/2023/01/Watercolor_Brush_Photoshop_Download_Free_WORK.pdf)

[https://koenigthailand.com/wp-content/uploads/2023/01/Photoshop-CC-2015-K](https://koenigthailand.com/wp-content/uploads/2023/01/Photoshop-CC-2015-Keygen-Activation-For-PC-last-releAse-2022.pdf) [eygen-Activation-For-PC-last-releAse-2022.pdf](https://koenigthailand.com/wp-content/uploads/2023/01/Photoshop-CC-2015-Keygen-Activation-For-PC-last-releAse-2022.pdf)

<https://ameppa.org/wp-content/uploads/2023/01/noechan.pdf> <http://nomantextile.com/?p=23681>

[https://fuerzasparavivir.com/wp-content/uploads/2023/01/Cs6-Photoshop-Down](https://fuerzasparavivir.com/wp-content/uploads/2023/01/Cs6-Photoshop-Download-Mac-2021.pdf) [load-Mac-2021.pdf](https://fuerzasparavivir.com/wp-content/uploads/2023/01/Cs6-Photoshop-Download-Mac-2021.pdf)

<https://www.designonline-deco.com/wp-content/uploads/2023/01/elizdee.pdf> [https://arlingtonliquorpackagestore.com/wp-content/uploads/2023/01/Photosho](https://arlingtonliquorpackagestore.com/wp-content/uploads/2023/01/Photoshop_Download_Free_Cnet_VERIFIED.pdf) [p\\_Download\\_Free\\_Cnet\\_VERIFIED.pdf](https://arlingtonliquorpackagestore.com/wp-content/uploads/2023/01/Photoshop_Download_Free_Cnet_VERIFIED.pdf)

[https://fedeperezmanetti.com/wp-content/uploads/2023/01/Photoshop\\_CC\\_201](https://fedeperezmanetti.com/wp-content/uploads/2023/01/Photoshop_CC_2018_version_19.pdf) [8\\_version\\_19.pdf](https://fedeperezmanetti.com/wp-content/uploads/2023/01/Photoshop_CC_2018_version_19.pdf)

[https://quickpro.site/wp-content/uploads/2023/01/Download-Photoshop-2021-V](https://quickpro.site/wp-content/uploads/2023/01/Download-Photoshop-2021-Version-2231-CRACK-Product-Key-WIN-MAC-NEw-2022.pdf) [ersion-2231-CRACK-Product-Key-WIN-MAC-NEw-2022.pdf](https://quickpro.site/wp-content/uploads/2023/01/Download-Photoshop-2021-Version-2231-CRACK-Product-Key-WIN-MAC-NEw-2022.pdf)

[https://lormedia.ir/wp-content/uploads/2023/01/Adobe-Photoshop-2021-Version](https://lormedia.ir/wp-content/uploads/2023/01/Adobe-Photoshop-2021-Version-2243-Download-Keygen-Full-Version-WIN-MAC-2023.pdf) [-2243-Download-Keygen-Full-Version-WIN-MAC-2023.pdf](https://lormedia.ir/wp-content/uploads/2023/01/Adobe-Photoshop-2021-Version-2243-Download-Keygen-Full-Version-WIN-MAC-2023.pdf)

[https://pabriklakbanprinting.com/photoshop-cs-free-download-for-windows-7-e](https://pabriklakbanprinting.com/photoshop-cs-free-download-for-windows-7-exclusive/) [xclusive/](https://pabriklakbanprinting.com/photoshop-cs-free-download-for-windows-7-exclusive/)

<https://mainemadedirect.com/wp-content/uploads/2023/01/deromara.pdf>

<https://ntxrealtorresource.net/wp-content/uploads/2023/01/haripy.pdf> [https://thefpds.org/wp-content/uploads/2023/01/Download-free-Adobe-Photosh](https://thefpds.org/wp-content/uploads/2023/01/Download-free-Adobe-Photoshop-2020-version-21-Activation-lAtest-release-2022.pdf) [op-2020-version-21-Activation-lAtest-release-2022.pdf](https://thefpds.org/wp-content/uploads/2023/01/Download-free-Adobe-Photoshop-2020-version-21-Activation-lAtest-release-2022.pdf)

[http://www.aolscarborough.com/photoshop-2022-version-23-1-download-with-k](http://www.aolscarborough.com/photoshop-2022-version-23-1-download-with-keygen-x64-2023/) [eygen-x64-2023/](http://www.aolscarborough.com/photoshop-2022-version-23-1-download-with-keygen-x64-2023/)

[https://the-chef.co/wp-content/uploads/2023/01/photoshop-cc-2018-version-19](https://the-chef.co/wp-content/uploads/2023/01/photoshop-cc-2018-version-19-download-free-full-version-x3264-2023.pdf) [download-free-full-version-x3264-2023.pdf](https://the-chef.co/wp-content/uploads/2023/01/photoshop-cc-2018-version-19-download-free-full-version-x3264-2023.pdf)

[https://jgbrospaint.com/wp-content/uploads/2023/01/Download-Adobe-Photosh](https://jgbrospaint.com/wp-content/uploads/2023/01/Download-Adobe-Photoshop-2021-Version-225-Full-Product-Key-64-Bits-2022.pdf) [op-2021-Version-225-Full-Product-Key-64-Bits-2022.pdf](https://jgbrospaint.com/wp-content/uploads/2023/01/Download-Adobe-Photoshop-2021-Version-225-Full-Product-Key-64-Bits-2022.pdf)

<http://www.landtitle.info/wp-content/uploads/2023/01/berharr.pdf>

[https://omidsoltani.ir/347071/photoshop-download-cs6-free-windows-7-repack.](https://omidsoltani.ir/347071/photoshop-download-cs6-free-windows-7-repack.html) [html](https://omidsoltani.ir/347071/photoshop-download-cs6-free-windows-7-repack.html)

<https://travestisbarcelona.top/microsoft-photoshop-download-free-link/> <https://forexgator.com/wp-content/uploads/2023/01/fabjame.pdf>

With its instant editing and powerful features, Photoshop Elements has been an Editors' Choice winner for several years. Its 2023 update brings new web-based services, and expands the base of its features and capabilities, making it a better and more powerful touch piece of software. The Elements 2023 release adds powerful features and capabilities that make images from your mobile device or on the web bright, bold and beautiful. These editing tools are made even more astoundingly powerful by the addition of new Adobe Sensei-powered smarts in the image editor. With a range of tools and capabilities, Elements also has some of the most simple to use features of any photo editing program. And, while it can't replace Photoshop for pro designer and illustrator, Elements is a sweet and portable image-editing alternative for photographers and web and graphic designers. The new interface makes it simple to find and sort your photos by date, events, and people—and also combines the best of the workflow of devices. Elements 2023 brings a new family of features, including powerful filters, UI improvements and more. SketchFlow is a new creative workflow app that encourages people to try new ideas by letting users easily create and share animations powered by Adobe Sensei AI. With SketchFlow, designers can enjoy the ease and creativity of designing with their fingertips, while their ideas are animated in real time. SketchFlow offers one-click access to library features, including drawing, text, and more, as well as powerful tools for sharing with others.